## **Reflection Hilights**

This page gives detail about the Reflection Highlights Color Channel.

## **Overview**

The Reflection Highlights Render Channel returns a grayscale image that corresponds to the value in the Highlight Glossiness of the materials in the scene.

Since V-Ray Next, reflection highlight glossiness can no longer be controlled separately from reflection glossiness in VRayMtl. This render element now contains the same information as [Reflection Glossiness](https://docs.chaos.com/display/VFBlender/Reflection+Glossiness) .

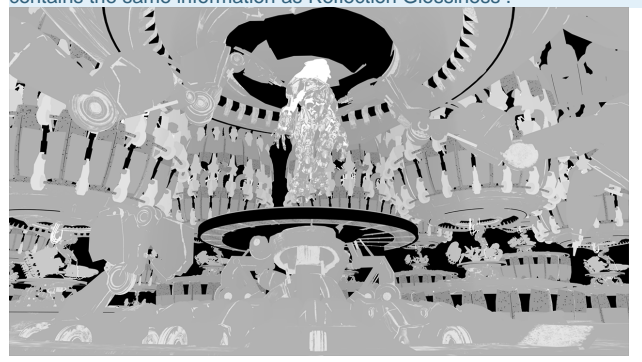

## **UI Path**

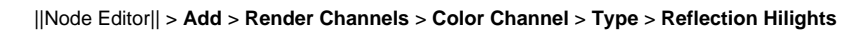

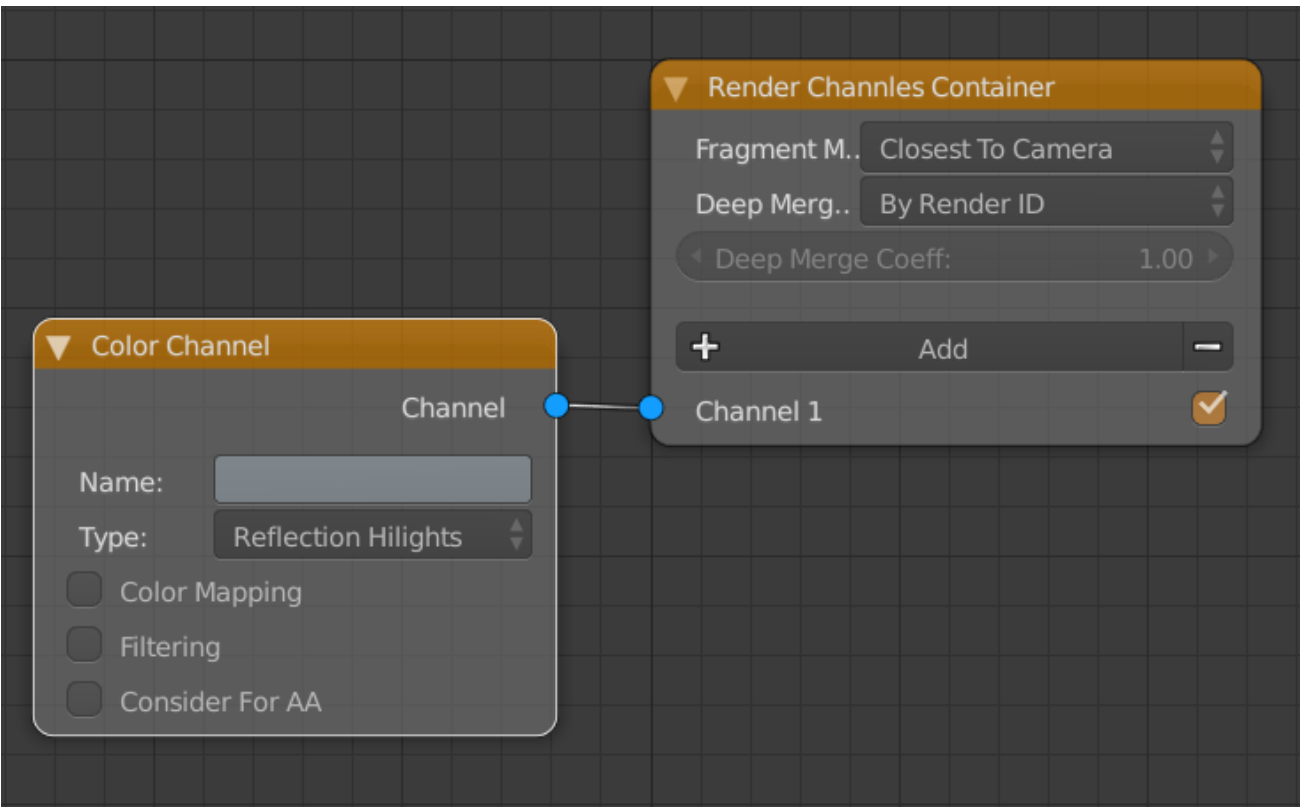